I LINE下の「メニュー」より予約をタップ

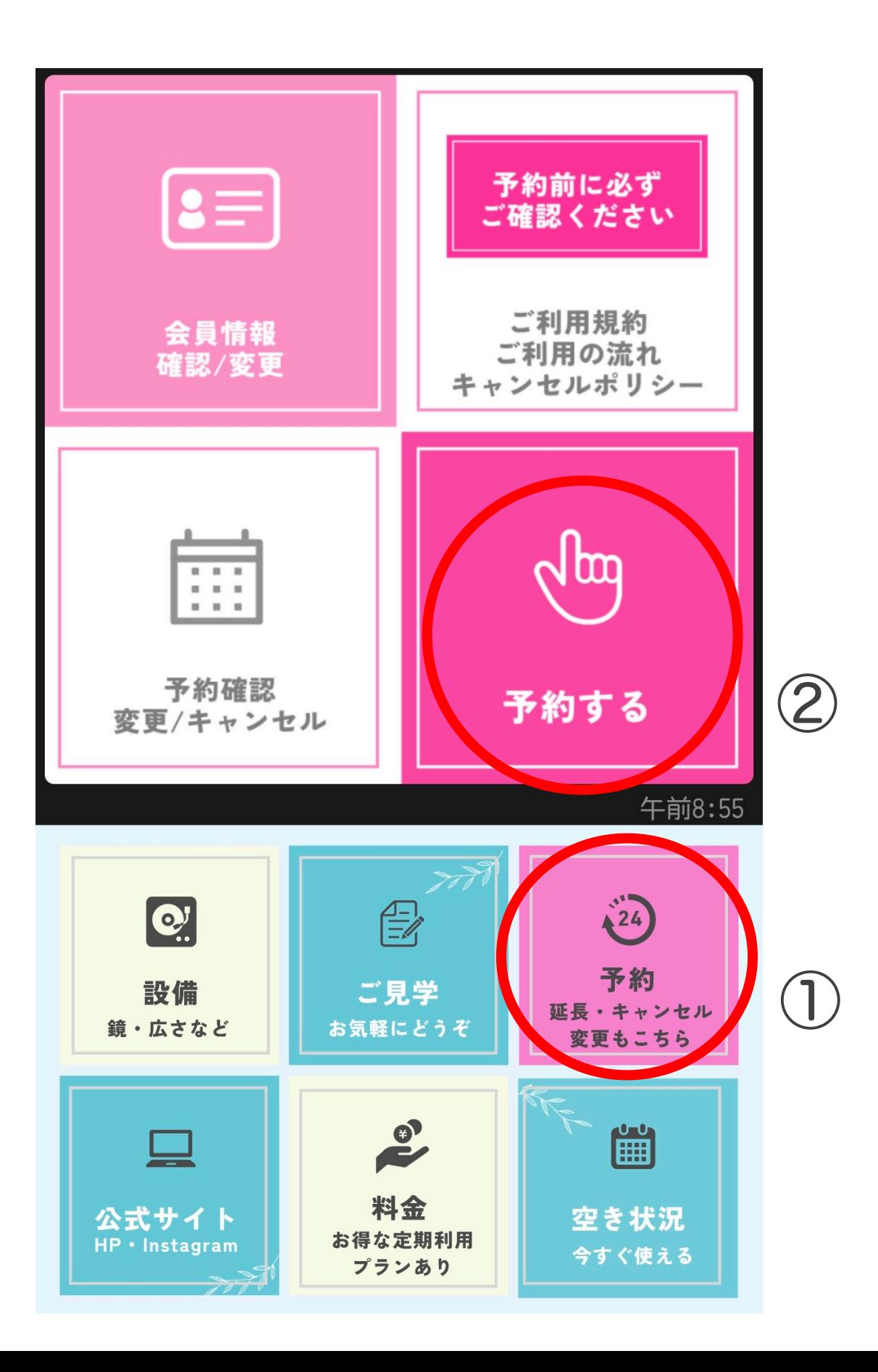

Ⅱ 予約システム「よやクル」

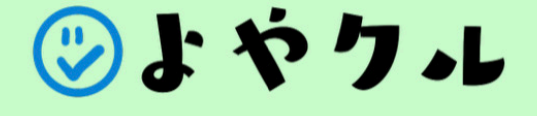

## スペースを選択してください。

## **Studio SnowRush**

岐阜県岐阜市鷺山東2丁目5-41

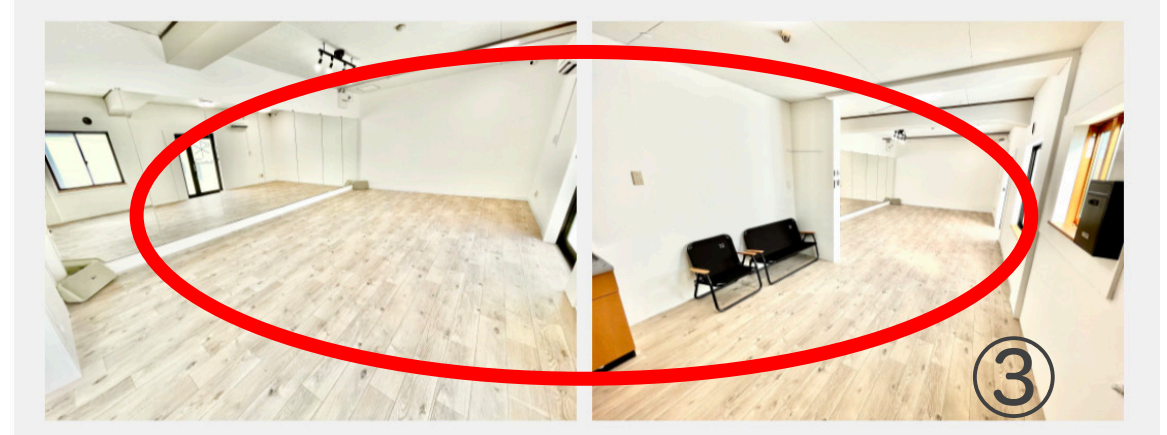

## 大型鏡完/24時間営業/レンタルダンススタジオ

500円~ / 1時間 最大収容人数 8人

営業時間 00:00~24:00 広さ 40m

yoyakul by Eddys Factory

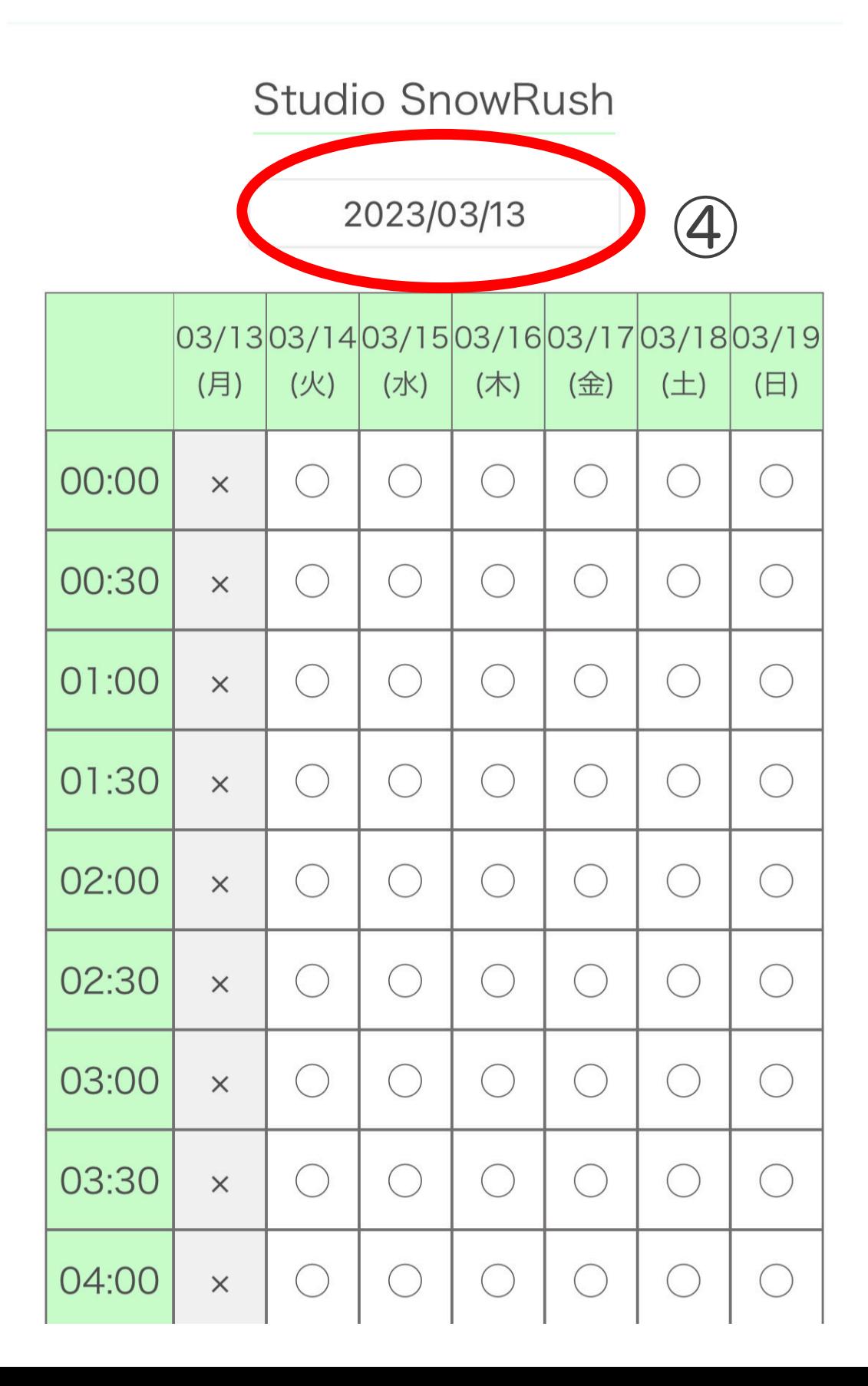

## 予約したい週の日付をタップ

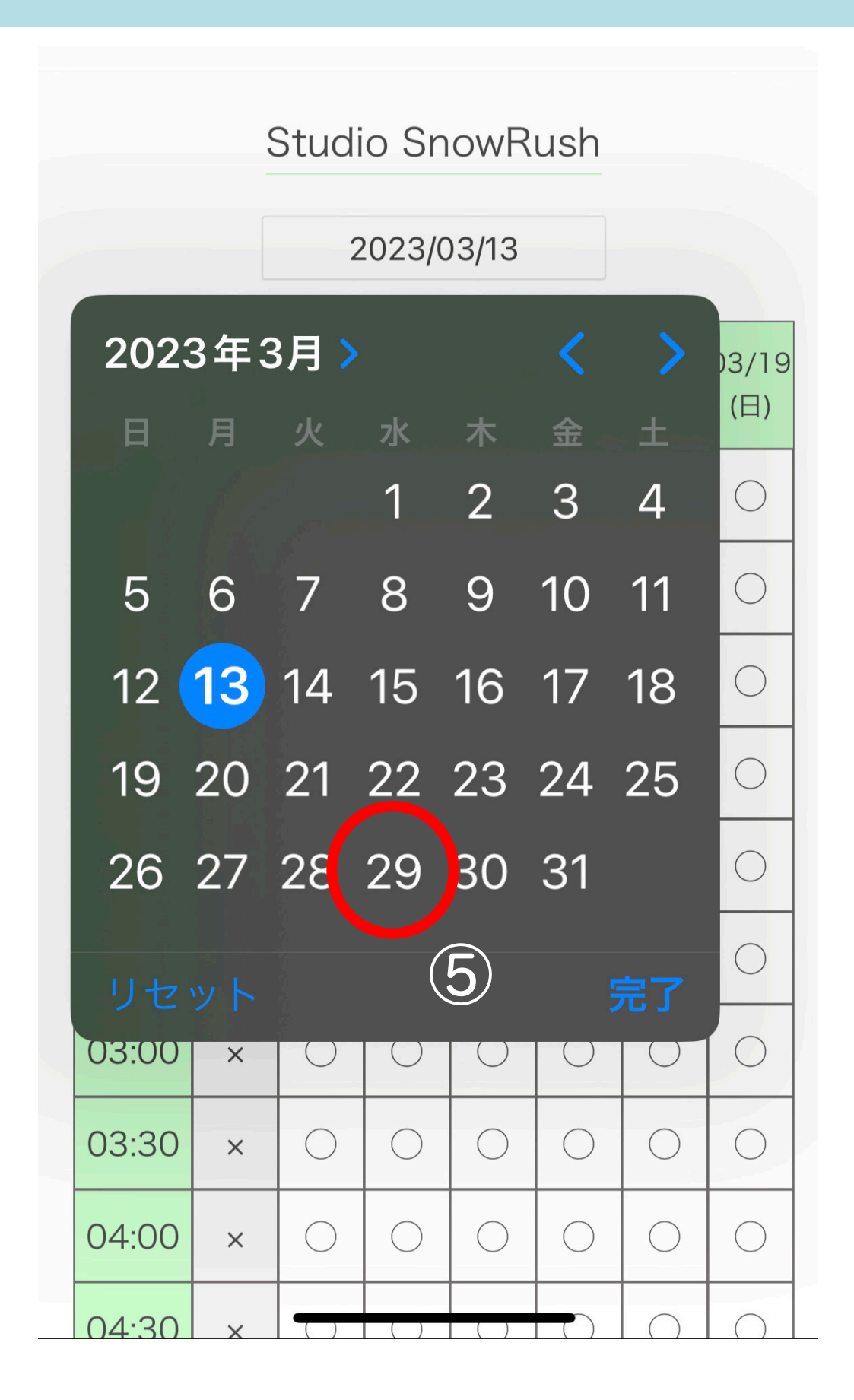